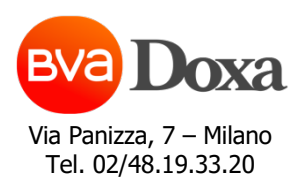

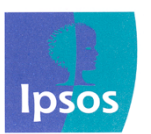

Via Tolmezzo, 15 Milano Tel. 02/36.105.1

# **AUDIPRESS – 3° ciclo 2022 CAPI -- Indagine unica Quotidiani e Supplementi, Periodici -**

# **Edizione/Rotazione 1 (QSF-MS)**

# **INTRODUZIONE MODALITA' DI LETTURA DELLE TESTATE**

I giornali quotidiani e le riviste periodiche possono essere lette o sfogliate in versione cartacea oppure in versione digitale su:

- $\rightarrow$  un personal computer (pc o mac),
- $\rightarrow$  un tablet (ad es. ipad, galaxy, kindle fire, e-book reader in generale, ecc.)
- $\rightarrow$  un telefono cellulare smartphone (ad es. Iphone, BlackBerry, etc...)

Dei giornali e delle riviste esistono anche i siti internet. (APPARE IL CARTELLINO INTRODUTTIVO)

# **QUOTIDIANI PAY PRESS – Fase di SCREENING (3 mesi)**

**Q1.** Sul video che ha di fronte appariranno i nomi (*i titoli*) di alcuni giornali quotidiani. Per ciascuno di essi, mi dica se lo ha letto o sfogliato almeno una volta su carta o in versione digitale oppure se ne ha visitato il sito internet, in casa o fuori di casa. Faccia riferimento a questi ultimi 3 mesi (*e cioè a partire dal ... scorso fino a ieri*).

**LEGGERE: consideri anche le copie avute in prestito o trovate in qualche posto, non importa se si trattava di numeri recenti o arretrati. Consideri anche le versioni digitali scaricabili da PC, oppure tramite applicazione/app da Tablet o da smartphone.**

- In questi ultimi 3 mesi *(e cioè a partire dal ... scorso fino a ieri)*, Lei ha letto o sfogliato almeno una volta su carta o in versione digitale, in casa o fuori di casa, il quotidiano … (nome del quotidiano)? (se esiste il sito internet:) Sempre in questi ultimi 3 mesi, ha visitato il sito internet di …(nome del quotidiano)?

APPAIONO CARTELLINI SINGOLI DEL "GRUPPO A" CON LOGO CARTA ("BRAND" ) - RANDOM

#### (APPARE LOGO AUDIPRESS)

**Q1B.** Le appariranno ora a video anche i titoli di questi altri giornali quotidiani e per ciascuno di essi mi dica se lo ha letto o sfogliato almeno una volta su carta o in versione digitale oppure se ne ha visitato il sito internet, in casa o fuori di casa. Faccia riferimento a questi ultimi 3 mesi (e cioè a partire dal … scorso fino a ieri)..

-- In questi ultimi 3 mesi*(e cioè a partire dal ... scorso fino a ieri)*, Lei ha letto o sfogliato almeno una volta su carta o in versione digitale, in casa o fuori di casa, il quotidiano … (nome del quotidiano)? (se esiste il sito internet:) Sempre in questi ultimi 3 mesi, ha visitato il sito internet di …(nome del quotidiano)? APPAIONO CARTELLINI SINGOLI DEL "GRUPPO B" CON LOGO CARTA ("BRAND" ) - RANDOM

**Q1C.** Guardi anche i titoli di questi altri giornali quotidiani e veda se trova tra questi dei quotidiani che ha letto o sfogliato almeno una volta solo però su carta, in casa o fuori casa. Me li può indicare? Faccia sempre riferimento a questi ultimi 3 mesi (e cioè a partire dal ... scorso fino a ieri).

APPAIONO CARTELLI MULTIPLI CON LOGO CARTA ("BRAND") QUOTIDIANI "C – NON AUDIPRESS" - RANDOM

Intervistatore: prima di passare al cartello multiplo successivo accertarsi della risposta data chiedendo: "E' sicuro?", "Nessun altro?"

# **QUOTIDIANI PAY PRESS**

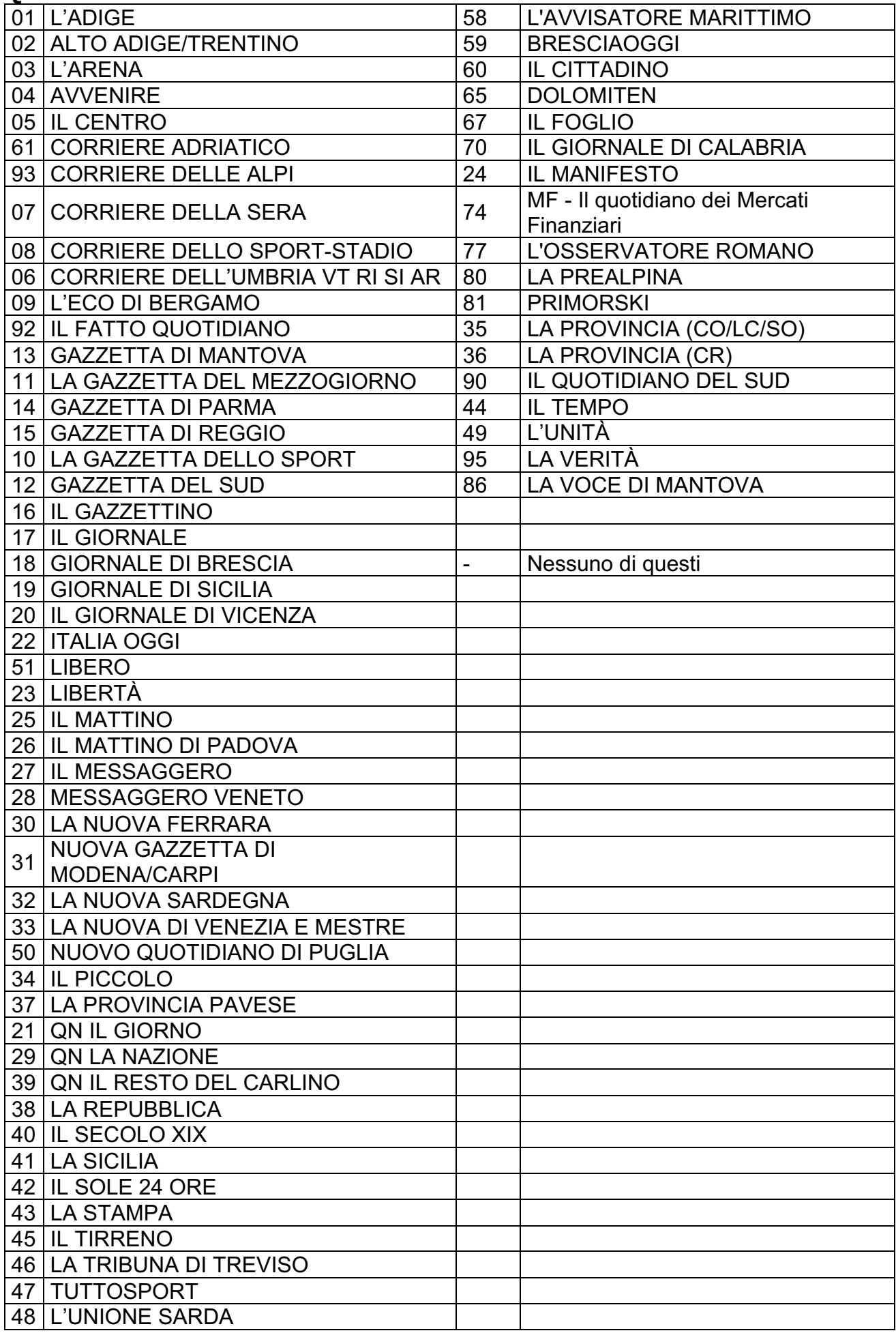

#### (APPARE LOGO AUDIPRESS)

# **SUPPLEMENTI SETTIMANALI DI QUOTIDIANI – Fase di SCREENING (3 mesi)**

**SS1.** Sul video che ha di fronte appariranno i nomi (*i titoli*) di supplementi settimanali di un quotidiano. Per ciascuno di essi, mi dica se lo ha letto o sfogliato almeno una volta su carta o in versione digitale, oppure se ne ha visitato il sito internet, in casa o fuori di casa. Faccia riferimento a questi ultimi 3 mesi (e cioè a partire dal ... scorso fino a ieri).

#### **LEGGERE: Consideri anche le copie avute in prestito o trovate in qualche posto, non importa se si trattava di numeri recenti o arretrati. Consideri anche le versioni digitali scaricabili da PC, oppure tramite applicazione/app da Tablet o da smartphone.**

- In questi ultimi 3 mesi*(e cioè a partire dal ... scorso fino a ieri)*, Lei ha letto o sfogliato almeno una volta su carta o in versione digitale, in casa o fuori di casa, il supplemento settimanale di quotidiano ... *(nome supplemento di quotidiano)? (se esiste il sito internet:)* Sempre in questi ultimi 3 mesi, ha visitato il sito internet di ... (nome supplemento di quotidiano)?

APPAIONO CARTELLINI SINGOLI CON LOGO CARTA ("BRAND" ) - RANDOM

# **SUPPLEMENTI SETTIMANALI DI QUOTIDIANI**

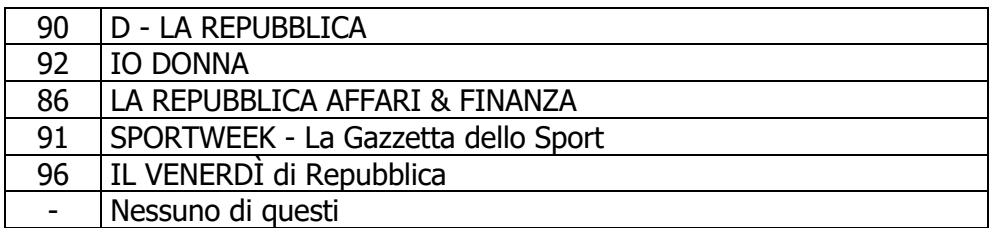

### (APPARE LOGO AUDIPRESS) **MENSILI– FASE DI SCREENING (12 MESI)**

**M1.** Sul video che ha di fronte appariranno i nomi (i titoli) di alcune riviste mensili.

Per ciascuno di essi, mi dica se lo ha letto o sfogliato almeno una volta su carta o in versione digitale, oppure se ne ha visitato il sito internet, in casa o fuori di casa. Faccia riferimento a questi ultimi 12 mesi (e cioè a partire dal …. dell'anno scorso fino a ieri).

**LEGGERE: Consideri anche le copie avute in prestito o trovate in qualche posto, non importa se si trattava di numeri recenti o arretrati. Consideri anche le versioni digitali scaricabili da PC, oppure tramite applicazione/app da Tablet <sup>o</sup> da smartphone.**

- In questi ultimi 12 mesi *(e cioè a partire dal ... dell'anno scorso fino a ieri)*, Lei ha letto o sfogliato almeno una volta su carta o in versione digitale, in casa o fuori di casa, il mensile … (nome del mensile)? (se esiste il sito internet:) Sempre in questi ultimi 12 mesi, ha visitato il sito internet di ... (nome del mensile)?

APPAIONO CARTELLINI SINGOLI CON LOGO CARTA ("BRAND" ) - RANDOM

# **MENSILI**

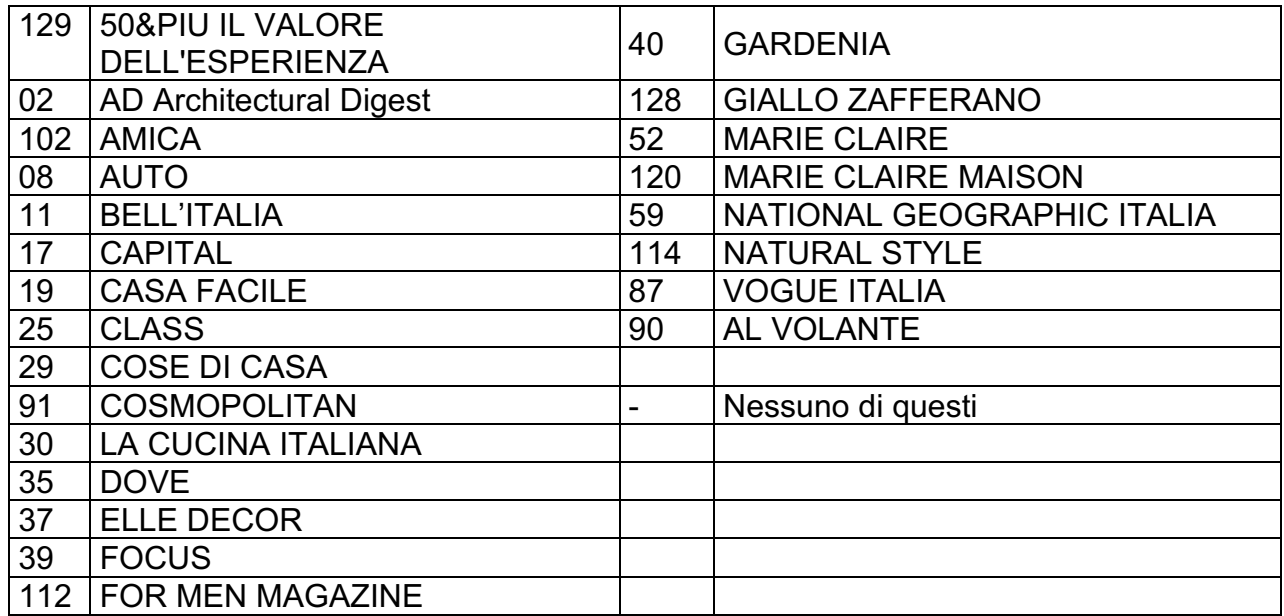

# (APPARE LOGO AUDIPRESS) **SETTIMANALI – Fase di SCREENING (3 mesi)**

**S1.** Sul video che ha di fronte appariranno i nomi (i titoli) di alcune riviste settimanali. Per ciascuno di essi, mi dica se lo ha letto o sfogliato almeno una volta su carta o in versione digitale, oppure se ne ha visitato il sito internet, in casa o fuori di casa. Faccia riferimento a questi ultimi 3 mesi (e cioè a partire dal ... scorso fino a ieri).

### **LEGGERE: Consideri anche le copie avute in prestito o trovate in qualche posto, non importa se si trattava di numeri recenti o arretrati. Consideri anche le versioni digitali scaricabili da PC, oppure tramite applicazione/app da Tablet o da smartphone.**

- In questi ultimi 3 mesi*(e cioè a partire dal ... scorso fino a ieri)*, Lei ha letto o sfogliato almeno una volta su carta o in versione digitale, in casa o fuori di casa, il settimanale … (nome settimanale)? (se esiste il sito internet:) Sempre in questi ultimi 3 mesi, ha visitato il sito internet di ... (*nome settimanale*)?

APPAIONO CARTELLINI SINGOLI CON LOGO CARTA ("BRAND" ) – RANDOM

# **SETTIMANALI**

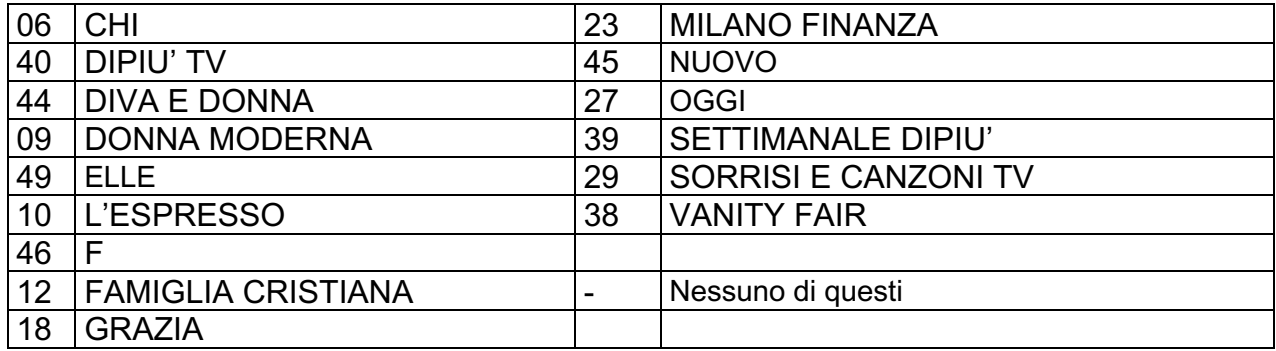

### (APPARE LOGO AUDIPRESS) **QUOTIDIANI E SUPPLEMENTI- FILTRO PRE - SVILUPPO: SELEZIONE DELLE VERSIONI LETTE**

Per ciascun **quotidiano** selezionato in fase di screening fare dom. Q1.D. Per i Quotidiani selezionati a Q1C. imporre in automatico cod. 1 (versione cartacea) a Q1.D.

**Q1.D** Parliamo ora del **quotidiano** … (nome quotidiano), che mi ha detto di aver letto o sfogliato o consultato negli ultimi 3 mesi. Le appaiono ora a video le diverse versioni esistenti del quotidiano ... (*nome quotidiano*). Mi può dire, quale di queste versioni ha letto o sfogliato o consultato negli ultimi 3 mesi? La pagina che vede è solo un esempio, pertanto nel rispondere **non** faccia riferimento a quello specifico numero.

(APPAIONO I CARTELLINI PER SINGOLA TESTATA CON LE DIVERSE VERSIONI ESISTENTI DELLA TESTATA - RANDOM)

Nota per programmazione: per ciascuna testata vengono elencate solo le versioni esistenti. Imporre in automatico cod. 1 (versione cartacea) per tutte le testate per le quali esiste solo la versione cartacea.

(Possibili più risposte)

- 1. La versione cartacea
- 2. La versione digitale uguale al formato cartaceo con eventuali contenuti aggiuntivi, che si può leggere o sfogliare dopo averla scaricata tramite applicazione/app da tablet, da smartphone o da PC, da MAC
- 3. La versione digitale diversa dal formato cartaceo, scaricabile solo tramite applicazione/app da tablet e/o da smartphone
- 4. Il sito internet

### Per ciascun **supplemento** di quotidiano selezionato in fase di screening:

**SS1.D** Parliamo ora del **supplemento settimanale di quotidiano** … (nome supplemento), che mi ha detto di aver letto o sfogliato o consultato negli ultimi 3 mesi. Le appaiono ora a video le diverse versioni esistenti del supplemento... (nome supplemento). Mi può dire, quale di queste versioni ha letto o sfogliato o consultato negli ultimi 3 mesi? La copertina che vede è solo un esempio, pertanto nel rispondere **non** faccia riferimento a quello specifico numero.

(APPAIONO I CARTELLINI PER SINGOLA TESTATA CON LE DIVERSE VERSIONI ESISTENTI DELLA TESTATA RANDOM)

Nota per programmazione: per ciascuna testata vengono elencate solo le versioni esistenti. Imporre in automatico cod. 1 (versione cartacea) per tutte le testate per le quali esiste solo la versione cartacea.

#### (Possibili più risposte)

- 1. La versione cartacea
- 2. La versione digitale uguale al formato cartaceo con eventuali contenuti aggiuntivi, che si può leggere o sfogliare dopo averla scaricata tramite applicazione/app da tablet, da smartphone o da PC, da MAC)
- 3. La versione digitale diversa dal formato cartaceo, scaricabile solo tramite applicazione/app da tablet e/o da smartphone
- 4. Il sito internet

# **PERIODICI - FILTRO PRE - SVILUPPO: SELEZIONE DELLE VERSIONI LETTE**

#### Per ciascun **mensile** selezionato in fase di screening:

**M1.B** Parliamo ora del **mensile** … (nome mensile), che mi ha detto di aver letto o sfogliato o consultato negli ultimi 12 mesi. Le appaiono ora a video le diverse versioni esistenti del mensile… (nome mensile). Mi può dire, quale di queste versioni ha letto o sfogliato o consultato negli ultimi 12 mesi? La copertina che vede è solo un esempio, pertanto nel rispondere **non** faccia riferimento a quello specifico numero.

(APPAIONO I CARTELLINI PER SINGOLA TESTATA CON LE DIVERSE VERSIONI ESISTENTI DELLA TESTATA RANDOM)

Nota per programmazione: per ciascuna testata vengono elencate solo le versioni esistenti. Imporre in automatico cod. 1 (versione cartacea) per tutte le testate per le quali esiste solo la versione cartacea.

#### (Possibili più risposte)

- 1. La versione cartacea
- 2. La versione digitale uguale al formato cartaceo con eventuali contenuti aggiuntivi, che si può leggere o sfogliare dopo averla scaricata tramite applicazione/app da tablet, da smartphone o da PC, da MAC
- 3. La versione digitale diversa dal formato cartaceo, scaricabile solo tramite applicazione/app da tablet e/o da smartphone
- 4. Il sito internet

### Per ciascun **settimanale** selezionato in fase di screening:

**S1.B** Parliamo ora del **settimanale** … (nome settimanale), che mi ha detto di aver letto o sfogliato o consultato negli ultimi 3 mesi. Le appaiono ora a video le diverse versioni esistenti del settimanale … (nome **settimanale**). Mi può dire, quale di queste versioni ha letto o sfogliato o consultato negli ultimi 3 mesi? La copertina che vede è solo un esempio, pertanto nel rispondere **non** faccia riferimento a quello specifico numero.

(APPAIONO I CARTELLINI PER SINGOLA TESTATA CON LE DIVERSE VERSIONI ESISTENTI DELLA TESTATA RANDOM)

Nota per programmazione: per ciascuna testata vengono elencate solo le versioni esistenti. Imporre in automatico cod. 1 (versione cartacea) per tutte le testate per le quali esiste solo la versione cartacea.

(Possibili più risposte)

- 1. La versione cartacea
- 2. La versione digitale uguale al formato cartaceo con eventuali contenuti aggiuntivi, che si può leggere o sfogliare dopo averla scaricata tramite applicazione/app da tablet, da smartphone o da PC, da MAC
- 3. La versione digitale diversa dal formato cartaceo, scaricabile solo tramite applicazione/app da tablet e/o da smartphone
- 4. Il sito internet

# FARE LA SEGUENTE SEZIONE (Q2 – Q7) SOLO PER I QUOTIDIANI LETTI A Q1.D IN VERSIONE CARTACEA (**COD.1**) E/O IN VERSIONE DIGITALE (**COD. 2 o 3**). SE SOLO COD. 4 (SOLO SITO INTERNET) PASSARE AL QUOTIDIANO SUCCESSIVO.

# (APPARE LOGO AUDIPRESS) **QUOTIDIANI PAY PRESS - FASE DI SVILUPPO –**

Parliamo ora dei quotidiani, che mi ha detto di aver letto, sfogliato o consultato negli ultimi 3 mesi. Le ricordo che la pagina che vedrà per ciascun quotidiano è solo un esempio, pertanto nel rispondere **non** faccia riferimento a quello specifico numero.

Intervistatore: riappaiono a video (uno alla volta) i cartellini dei quotidiani LETTI, SFOGLIATI O CONSULTATI negli ultimi 3 mesi con le versioni selezionate a domanda Q1.D. Per ciascuna testata leggere:

**Q2.** Con quale frequenza Lei legge, sfoglia o consulta il quotidiano . . . (*nome del quotidiano*)? Indichi una risposta fra quelle che appaiono a video.

(APPARE CARTELLINO DELLA TESTATA CON LE DIVERSE VERSIONI LETTE E CON LA SCALA DI FREQUENZA)

### Istruzione per testate con edizioni locali:

Att.ne intervistatore: se l'intervistato ha letto più di un'edizione locale tra quelle che appaiono a video, per l'indicazione della frequenza dovrà dichiarare tutte le volte in cui ha letto ciascuna testata. Fare l'esempio: se legge 2 edizioni locali tra quelle mostrate a video, una 2 giorni e l'altra 3 giorni alla settimana, la frequenza di lettura complessiva è 5 giorni alla settimana; se ne legge una 7 giorni alla settimana e l'altra 2/3 volte in un mese, la frequenza di lettura nel complesso è 7 giorni alla settimana.

- 1. 7 giorni alla settimana
- 2. 6 giorni alla settimana
- 3. 5 giorni alla settimana
- 4. 4 giorni alla settimana
- 5. 3 giorni alla settimana
- 6. 2 giorni alla settimana
- 7. 1 giorno alla settimana
- 8. 2/3 volte in un mese
- 9. Circa una volta in un mese
- 10. Occasionalmente in 3 mesi

# **0. Mai in 3 mesi \***

Intervistatore: inserire il codice della frequenza per ogni versione. (nota per programmazione: far apparire solo le versioni lette a Q1.d)

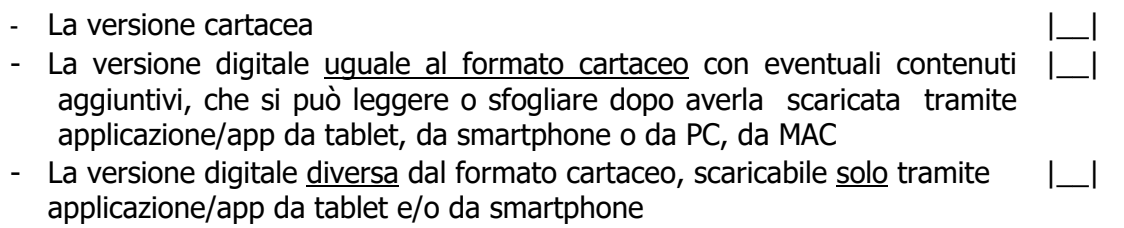

- Il Sito internet |\_\_|

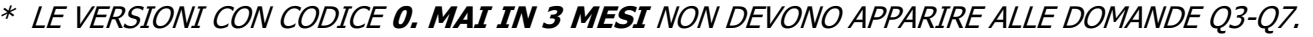

**Q3.** Quando è stata, prima di oggi, l'ultima volta che Lei ha letto, sfogliato o consultato il quotidiano . . . (*nome del quotidiano*)? Indichi una risposta fra quelle che appaiono a video.

(APPARE CARTELLINO DELLA TESTATA CON LE DIVERSE VERSIONI LETTE E CON SCALA TEMPORALE)**.**

#### Istruzione per testate con edizioni locali:

Att.ne intervistatore: se l'intervistato ha letto più di un'edizione locale tra quelle che appaiono a video, si deve riferire all'edizione locale che ha letto più di recente.

- 1. Ieri
- 2. Da 2 a 7 giorni fa
- 3. **Da 8 a 30 giorni fa\***
- 4. **Più di 30 giorni fa\***

Intervistatore: inserire il codice "ultima volta" per ogni versione. (nota per programmazione: far apparire solo le versioni che alla Q2 hanno codice da 1 a 10. )

- La versione cartacea  $|\_$
- La versione digitale uguale al formato cartaceo con eventuali contenuti | aggiuntivi, che si può leggere o sfogliare dopo averla scaricata tramite applicazione/app da tablet, da smartphone o da PC, da MAC
- La versione digitale diversa dal formato cartaceo, scaricabile solo tramite applicazione/app da tablet e/o da smartphone  $\|$
- Il Sito internet |\_\_|
- \* LE VERSIONI CON CODICE 3**. Da 8 a 30 giorni fa** o 4. **Più di 30 giorni fa** NON DEVONO APPARIRE ALLE DOMANDE Q4-Q7.
- **Q4.** Vorrei sapere proprio in quali degli ultimi 7 giorni Lei ha letto, sfogliato o consultato il quotidiano... (*indicarlo*).

(APPARE CARTELLINO DELLA TESTATA CON LE DIVERSE VERSIONI LETTE)

# Per ogni versione che ha cod. 1 o 2 a Q3:

Pensi ora alla ... *(inserire versione letta*). Cominciamo da ieri, che era... (*lunedì/martedì/ecc....*). Ieri Lei ha letto o sfogliato un numero del quotidiano . . . (*indicarlo*), in casa o fuori di casa, anche se arretrato? E l'altro ieri, e cioè… scorso? E il giorno prima, e cioè…. scorso? E… scorso? Ecc.

- 
- 1. Domenica scorsa 2. Sabato scorso
- 
- 3. Venerdì scorso
- 4. Giovedì scorso
- 5. Mercoledì scorso
- 6. Martedì scorso
- 7. Lunedì scorso
- 8. Non ricordo in quali giorni
- La versione cartacea
- La versione digitale uguale al formato cartaceo con eventuali contenuti aggiuntivi, che si può leggere o sfogliare dopo averla scaricata tramite applicazione/app da tablet, da smartphone o da PC, da MAC
- La versione digitale diversa dal formato cartaceo, scaricabile solo tramite applicazione/app da tablet e/o da smartphone
- Il Sito internet

**Q5.** Pensi all'ultimo giorno, prima di oggi, in cui ha letto, sfogliato o consultato il quotidiano . . . (nome del quotidiano). Quante volte, in quel giorno, lo ha letto, sfogliato o consultato, compresa l'ultima volta?

(APPARE CARTELLINO DELLA TESTATA CON LE DIVERSE VERSIONI LETTE)

- 1. 1 volta
- 2. 2 volte
- 3. 3 volte
- 4. 4 volte
- 5. 5 o più volte

Intervistatore: inserire il codice "quante volte l'ultimo giorno" per ogni versione. (nota per programmazione: far apparire solo le versioni che alla Q3 hanno codice 1 o 2)

- La versione cartacea  $\vert \ \ \vert$
- La versione digitale uguale al formato cartaceo con eventuali contenuti |\_| aggiuntivi, che si può leggere o sfogliare dopo averla scaricata tramite applicazione/app da tablet, da smartphone o da PC, da MAC)
- La versione digitale diversa dal formato cartaceo, scaricabile solo tramite applicazione/app da tablet e/o da smartphone  $| \_$
- Il Sito internet  $||$

### Per le versioni che alla Q3 hanno codice 1 o 2, ESCLUSO il sito internet:

**Q6.** Era una copia comperata, da Lei personalmente o da altri membri della sua famiglia, o ricevuta in abbonamento, o avuta da qualcun altro o trovata in qualche posto (ad esempio ufficio, sala d'aspetto, bar, treno, parrucchiere, ecc.)? Indichi una risposta fra quelle che appaiono a video.

### (APPARE CARTELLINO FONTE PROVENIENZA COPIA, CON LE DIVERSE RISPOSTE POSSIBILI)

- Comprata:
	- 1. comprata personalmente
	- 2. comprata da altri membri della famiglia
- Abbonamento:
	- 3. abbonamento personale
	- 4. abbonamento di altri membri della famiglia
	- 5. abbonamento aziendale intestato a me
- Trovata:
	- 6. copia trovata/disponibile sul luogo di lavoro/ufficio
	- 7. copia trovata in altro luogo; ad esempio sale d'aspetto, luoghi pubblici, luoghi di transito, mezzi di trasporto, esercizi pubblici come bar, parrucchieri, supermercati, ecc.
- 8. Avuta da altri/prestata
- 9. Altro (specificare)

Intervistatore: inserire un codice per ogni versione.

(nota per programmazione: far apparire solo le versioni che alla Q3 hanno codice 1 o 2, escluso il sito internet )

- La versione cartacea
- La versione digitale uguale al formato cartaceo con eventuali contenuti aggiuntivi, che si può leggere o sfogliare dopo averla scaricata tramite applicazione/app da tablet, da smartphone o da PC, da MAC |\_\_|
- La versione digitale diversa dal formato cartaceo, scaricabile solo tramite applicazione/app da tablet e/o da smartphone  $\|$

Per tutte le versioni digitali presenti a Q5, ESCLUSA la versione cartacea.

**Q7.** E sempre l'ultimo giorno che ha letto, sfogliato o consultato la versione digitale del quotidiano … (nome del quotidiano). Su quali dispositivi Lei l'ha letta o sfogliata? APPARE CARTELLINO DELLA TESTATA CON LE DIVERSE VERSIONI LETTE Possibili più risposte:

# LA VERSIONE DIGITALE UGUALE AL FORMATO CARTACEO CON EVENTUALI CONTENUTI AGGIUNTIVI:

- 1. … da Personal Computer
- 2. … da Tablet/E-Book Reader
- 3. … da smartphone

### LA VERSIONE DIGITALE DIVERSA DAL FORMATO CARTACEO:

- 2. … da Tablet/E-Book Reader
- 3. … da smartphone
- IL SITO INTERNET:
	- 1. … da Personal Computer
	- 2. … da Tablet/E-Book Reader
	- 3. … da smartphone

FARE LA SEGUENTE SEZIONE (SS2 – SS10) SOLO PER I SUPPLEMENTI LETTI A SS1.D IN VERSIONE CARTACEA (**COD.1**) E/O IN VERSIONE DIGITALE (**COD. 2 o 3**). SE SOLO COD. 4 (SOLO SITO INTERNET) PASSARE AL SUPPLEMENTO SUCCESSIVO.

### (APPARE LOGO AUDIPRESS) **SUPPLEMENTI SETTIMANALI DI QUOTIDIANI – FASE DI SVILUPPO**

Parliamo ora dei supplementi settimanali di quotidiano che mi ha detto di aver letto, sfogliato o consultato negli ultimi 3 mesi. Le ricordo che la copertina che vedrà per ciascuna testata è solo un esempio, pertanto nel rispondere **non** faccia riferimento a quello specifico numero.

Intervistatore: riappaiono a video (uno alla volta) i cartellini dei supplementi LETTI, SFOGLIATI O CONSULTATI negli ultimi 3 mesi con le versioni selezionate a domanda SS1.D Per ciascuna testata leggere:

**SS2.** Di ... (*nome del supplemento*), sono usciti negli ultimi 3 mesi, e cioè dal ... (*terzo mese* precedente) scorso dodici numeri diversi. Quanti di questi 12 numeri Lei ha letto o sfogliato? Indichi una risposta fra quelle che appaiono a video.

(APPARE CARTELLINO DELLA TESTATA CON LE DIVERSE VERSIONI LETTE E CON LA SCALA DI FREQUENZA, ESCLUSO IL SITO INTERNET)

### **0. Nessuno in 3 mesi** \*

- 1. 1 numero in 3 mesi
- 2. 2 numeri in 3 mesi
- 3. 3 numeri in 3 mesi
- 4. 4 numeri in 3 mesi
- 5. 5 numeri in 3 mesi
- 6. 6 numeri in 3 mesi
- 7. 7 numeri in 3 mesi
- 8. 8 numeri in 3 mesi
- 9. 9 numeri in 3 mesi
- 10. 10 numeri in 3 mesi
- 11. 11 numeri in 3 mesi
- 12. 12 numeri in 3 mesi

#### Intervistatore: inserire il codice "frequenza" per ogni versione.

(nota per programmazione: far apparire solo le versioni lette a SS1.D, escluso il sito)

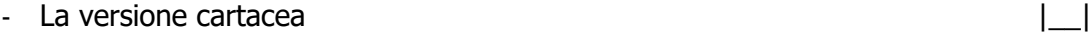

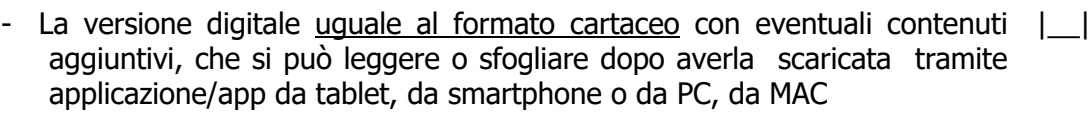

- La versione digitale diversa dal formato cartaceo, scaricabile solo tramite applicazione/app da tablet e/o da smartphone  $\Box$
- LE VERSIONI CON CODICE **0. NESSUNO IN 3 MESI** NON DEVONO APPARIRE ALLE DOMANDE SS3-SS7. SE TUTTE LE VERSIONI HANNO CODICE **0. NESSUNO IN 3 MESI** PASSARE ALLA TESTATA SUCCESSIVA.
- **SS3.** Quando è stata, prima di oggi, l'ultima volta che Lei ha letto o sfogliato … (nome del supplemento)? Indichi una risposta fra quelle che appaiono a video.
- (APPARE CARTELLINO DELLA TESTATA CON LE DIVERSE VERSIONI LETTE E CON LA SCALA TEMPORALE, ESCLUSO IL SITO INTERNET)
	- 1. Ieri
	- 2. Da 2 giorni a 7 giorni fa
	- **3. Da 8 giorni a 30 giorni fa \***
	- **4. Da 30 giorni a 3 mesi fa \***
	- **5. Più di 3 mesi fa \***

Intervistatore: inserire il codice "ultima volta" per ogni versione. (nota per programmazione: far apparire le versioni che alla SS2 hanno codice da 1 a 12)

- La versione cartacea
- La versione digitale uguale al formato cartaceo con eventuali contenuti aggiuntivi, che si può leggere o sfogliare dopo averla scaricata tramite applicazione/app da tablet, da smartphone o da PC, da MAC  $\|$
- La versione digitale diversa dal formato cartaceo, scaricabile solo tramite applicazione/app da tablet e/o da smartphone  $\|$

\* PORRE LE DOMANDE SS4-SS7 SOLO PER LE VERSIONI CHE HANNO 1 o 2 A DOM. SS3.

**SS4.** In questi ultimi 7 giorni, e cioè da ... scorso a ieri, quante volte le è capitato di leggere o sfogliare una o più copie di ... (*nome del supplemento*) compresa l'ultima volta?

(APPARE CARTELLINO DELLA TESTATA CON LE DIVERSE VERSIONI LETTE, ESCLUSO IL SITO INTERNET)

- 0. **Neanche una volta** \*
- 1. 1 volta
- 2. 2 volte
- 3. 3 volte
- 4. 4 volte
- 5. 5 o più volte

Intervistatore: inserire il codice "quante volte" per ogni versione.

(nota per programmazione: far apparire solo le versioni che alla SS3 hanno codice 1 o 2)

- La versione cartacea
- La versione digitale uguale al formato cartaceo con eventuali contenuti aggiuntivi, che si può leggere o sfogliare dopo averla scaricata tramite applicazione/app da tablet, da smartphone o da PC, da MAC  $\perp$
- La versione digitale diversa dal formato cartaceo, scaricabile solo tramite applicazione/app da tablet e/o da smartphone  $\Box$

\* PORRE LE DOMANDE SS5-SS7 SOLO PER LE VERSIONI CHE HANNO COD. 1 - 5 A DOM. SS4.

**SS5.** Pensi all'ultima volta, prima di oggi, che ha letto o sfogliato una copia di… (nome del supplemento). Quante pagine ha letto o sfogliato, quella volta, di quella copia?

(APPARE CARTELLINO DELLA TESTATA CON LE DIVERSE VERSIONI LETTE, ESCLUSO IL SITO INTERNET)

- 1. Tutte le pagine o quasi
- 2. Circa 3/4
- 3. Circa la metà
- 4. Circa 1/4
- 5. Solo qualche pagina

Intervistatore: inserire il codice "quante pagine" per ogni versione.

(nota per programmazione: far apparire solo le versioni che alla SS4 hanno codice da 1 a 5)

- La versione cartacea
- La versione digitale uguale al formato cartaceo con eventuali contenuti |\_| aggiuntivi, che si può leggere o sfogliare dopo averla scaricata tramite applicazione/app da tablet, da smartphone o da PC, da MAC
- La versione digitale diversa dal formato cartaceo, scaricabile solo tramite applicazione/app da tablet e/o da smartphone  $| \_$
- **SS6.** Era una copia comperata, da Lei personalmente o da altri membri della sua famiglia, o ricevuta in abbonamento, o avuta da qualcun altro o trovata in qualche posto (ad esempio ufficio, sala d'aspetto, bar, treno, parrucchiere, ecc.)? Indichi una risposta fra quelle che appaiono a video.

(APPARE CARTELLINO FONTE PROVENIENZA COPIA, CON LE DIVERSE RISPOSTE POSSIBILI)

- Comprata:
	- 1. comprata personalmente
	- 2. comprata da altri membri della famiglia
- Abbonamento:
	- 3. abbonamento personale
	- 4. abbonamento di altri membri della famiglia
	- 5. abbonamento aziendale intestato a me
- Trovata:
	- 6. copia trovata/disponibile sul luogo di lavoro/ufficio
	- 7. copia trovata in altro luogo; ad esempio sale d'aspetto, luoghi pubblici, luoghi di transito, mezzi di trasporto, esercizi pubblici come bar, parrucchieri, supermercati, ecc.
- 8. Avuta da altri/prestata
- 9. Altro (specificare)

Intervistatore: inserire un codice per ogni versione.

(nota per programmazione: far apparire solo le versioni che alla SS4 hanno codice da 1 a 5)

- La versione cartacea
- La versione digitale uguale al formato cartaceo con eventuali contenuti |\_| aggiuntivi, che si può leggere o sfogliare dopo averla scaricata tramite applicazione/app da tablet, da smartphone o da PC, da MAC
- La versione digitale diversa dal formato cartaceo, scaricabile solo tramite applicazione/app da tablet e/o da smartphone  $|$   $|$

Per tutte le versioni digitali presenti a SS.5, ESCLUSA la versione cartacea. **SS7.** Pensi all'ultima volta che ha letto, sfogliato o consultato la versione digitale del supplemento di quotidiano ... (*nome del supplemento*). Su quale dispositivo Lei l'ha letta o sfogliata? APPARE CARTELLINO DELLA TESTATA CON LE DIVERSE VERSIONI LETTE, ESCLUSO IL SITO INTERNET

# LA VERSIONE DIGITALE UGUALE AL FORMATO CARTACEO CON EVENTUALI CONTENUTI AGGIUNTIVI:

- 1. … da Personal Computer
- 2. … da Tablet/E-Book Reader
- 3. … da smartphone

# LA VERSIONE DIGITALE DIVERSA DAL FORMATO CARTACEO:

- 2. … da Tablet/E-Book Reader
- 3. … da smartphone

PORRE DOMANDE SS8-SS10 PER IL SITO (cod. 4 a SS.1D) SOLO SE VERSIONE CARTACEA E/O VERSIONE DIGITALE HANNO COD. 1-4 A DOM. SS.3.

**SS8** . In questi ultimi 7 giorni, quanti giorni ha visitato il sito Internet del supplemento settimanale ... (*nome del supplemento settimanale*)? Indichi una risposta fra quelle che appaiono a video.

(APPARE CARTELLINO S8 CON SCALA DI FREQUENZA)

- 1. 7 giorni su 7
- 2. 4-6 giorni su 7
- 3. 2-3 giorni su 7
- 4. 1 giorno su 7
- 5. Non ricordo quanti giorni
- **6. Mai negli ultimi 7 giorni**

#### Se cod. da 1- 5 a SS.8

**SS9.** E pensando all'ultimo giorno in cui ha visitato il sito Internet del supplemento settimanale … (nome del supplemento settimanale), quante volte lo ha visitato? Indichi una risposta fra quelle che appaiono a video.

(APPARE CARTELLINO S9 CON NUMERO DI VOLTE)

- 1. 1 volta
- 2. 2 volte
- 3. 3 volte
- 4. 4 volte
- 5. 5 o più volte

### Se cod. da 1- 5 a SS.8

**SS10.** Pensi all'ultima volta in cui ha visitato il sito Internet del supplemento settimanale ... (*nome* del supplemento). Su quale dispositivo lo ha visitato? APPARE CARTELLINO DELLA TESTATA CON LA VERSIONE SITO INTERNET

#### IL SITO INTERNET:

- 1. … da Personal Computer
- 2. … da Tablet/E-Book Reader
- 3. … da smartphone

# FARE LA SEGUENTE SEZIONE (M2 – M10) SOLO PER I MENSILI LETTI A M1.B IN VERSIONE CARTACEA (**COD.1**) E/O IN VERSIONE DIGITALE (**COD. 2 o 3**). SE SOLO COD. 4 (SOLO SITO INTERNET) PASSARE AL MENSILE SUCCESSIVO.

# (APPARE LOGO AUDIPRESS) **MENSILI – FASE DI SVILUPPO**

Parliamo ora dei mensili che mi ha detto di aver letto, sfogliato o consultato negli ultimi 12 mesi. Le ricordo che la copertina che vedrà per ciascuna testata è solo un esempio, pertanto nel rispondere **non** faccia riferimento a quello specifico numero.

Intervistatore: riappaiono a video (uno alla volta) i cartellini dei MENSILI LETTI, SFOGLIATI O CONSULTATI negli ultimi 12 mesi con le versioni selezionate a domanda M1.B. Per ciascuna testata leggere:

**M2.** Di ... *(nome del mensile)*, sono usciti negli ultimi 12 mesi e cioè dal ... *(dodicesimo mese* precedente) dell'anno scorso, dodici numeri diversi. Quanti di questi 12 numeri Lei ha letto o sfogliato? Indichi una risposta fra quelle che appaiono a video. (APPARE CARTELLINO DELLA TESTATA CON LE DIVERSE VERSIONI LETTE E CON LA SCALA

DI FREQUENZA, ESCLUSO IL SITO INTERNET)

### **0. Nessuno in 12 mesi\***

- 1. 1 numero in 12 mesi
- 2. 2 numeri in 12 mesi
- 3. 3 numeri in 12 mesi
- 4. 4 numeri in 12 mesi
- 5. 5 numeri in 12 mesi
- 6. 6 numeri in 12 mesi
- 7. 7 numeri in 12 mesi
- 8. 8 numeri in 12 mesi
- 9. 9 numeri in 12 mesi
- 10. 10 numeri in 12 mesi
- 11. 11 numeri in 12 mesi
- 12. 12 numeri in 12 mesi

# Intervistatore: inserire il codice "frequenza" per ogni versione.

(nota per programmazione: far apparire solo le versioni lette a M1.B, escluso il sito)

- La versione cartacea
- La versione digitale uguale al formato cartaceo con eventuali contenuti aggiuntivi, che si può leggere o sfogliare dopo averla scaricata tramite applicazione/app da tablet, da smartphone o da PC, da MAC  $\|$
- La versione digitale diversa dal formato cartaceo, scaricabile solo tramite applicazione/app da tablet e/o da smartphone  $\|$
- \* LE VERSIONI CON CODICE **0. NESSUNO IN 12 MESI** NON DEVONO APPARIRE ALLE DOMANDE M3-M7. SE TUTTE LE VERSIONI HANNO CODICE **0. NESSUNO IN 12 MESI** PASSARE ALLA TESTATA SUCCESSIVA.
- **M3.** Quando è stata, prima di oggi, l'ultima volta che Lei ha letto o sfogliato … (nome del mensile)? Indichi una risposta fra quelle che appaiono a video.
- APPARE CARTELLINO DELLA TESTATA CON LE DIVERSE VERSIONI LETTE E CON LA SCALA TEMPORALE, ESCLUSO IL SITO INTERNET)
	- 1. Negli ultimi 7 giorni
	- 2. Da 8 giorni a 14 giorni fa
	- 3. Da 15 giorni a 30 giorni fa
	- **4. Da 30 giorni a 3 mesi fa \***
	- **5. Da 3 mesi a 6 mesi fa \***
	- **6. Più di 6 mesi fa \***

Intervistatore: inserire il codice "ultima volta" per ogni versione. (nota per programmazione: far apparire le versioni che alla M2 hanno codice da 1 a 12)

- La versione cartacea
- La versione digitale uguale al formato cartaceo con eventuali contenuti aggiuntivi, che si può leggere o sfogliare dopo averla scaricata tramite applicazione/app da tablet, da smartphone o da PC, da MAC  $\|$
- La versione digitale diversa dal formato cartaceo, scaricabile solo tramite applicazione/app da tablet e/o da smartphone  $|\_$

# \* PORRE LE DOMANDE M4-M7 SOLO PER LE VERSIONI CHE HANNO 1,2 o 3 A DOM. M3.

**M4.** In questi ultimi 30 giorni, e cioè dal….del mese scorso a ieri, quante volte le è capitato di leggere o sfogliare una o più copie di.. ... (nome del mensile) compresa l'ultima volta? (APPARE CARTELLINO DELLA TESTATA CON LE DIVERSE VERSIONI LETTE, ESCLUSO IL SITO INTERNET)

- 0. **neanche una volta** \*
- 1. 1 volta
- 2. 2 volte
- 3. 3 volte
- 4. 4 volte
- 5. 5 o più volte

Intervistatore: inserire il codice "quante volte" per ogni versione. (nota per programmazione: far apparire solo le versioni che alla M3 hanno codice 1,2 o 3)

- La versione cartacea  $|\_$
- La versione digitale uguale al formato cartaceo con eventuali contenuti | aggiuntivi, che si può leggere o sfogliare dopo averla scaricata tramite applicazione/app da tablet, da smartphone o da PC, da MAC
- La versione digitale diversa dal formato cartaceo, scaricabile solo tramite applicazione/app da tablet e/o da smartphone  $\|$

\* PORRE LE DOMANDE M5-M7 SOLO PER LE VERSIONI CHE HANNO COD. 1 - 5 A DOM. M4.

**M5.** Pensi all'ultima volta, prima di oggi, che ha letto o sfogliato una copia di….. (nome del mensile). Quante pagine ha letto o sfogliato, quella volta, di quella copia?

(APPARE CARTELLINO DELLA TESTATA CON LE DIVERSE VERSIONI LETTE, ESCLUSO IL SITO INTERNET)

- 1. Tutte le pagine o quasi
- 2. Circa 3/4
- 3. Circa la metà
- 4. Circa 1/4
- 5. Solo qualche pagina

Intervistatore: inserire il codice "quante pagine" per ogni versione.

(nota per programmazione: far apparire solo le versioni che alla M4 hanno codice da 1 a 5)

- La versione cartacea
- La versione digitale uguale al formato cartaceo con eventuali contenuti aggiuntivi, che si può leggere o sfogliare dopo averla scaricata tramite applicazione/app da tablet, da smartphone o da PC, da MAC |\_\_|
- La versione digitale diversa dal formato cartaceo, scaricabile solo tramite applicazione/app da tablet e/o da smartphone  $| \_$
- **M6.** Era una copia comperata, da Lei personalmente o da altri membri della sua famiglia, o ricevuta in abbonamento, o avuta da qualcun altro o trovata in qualche posto (ad esempio ufficio, sala d'aspetto, bar, treno, parrucchiere, ecc.)? Indichi una risposta fra quelle che appaiono a video.

(APPARE CARTELLINO FONTE PROVENIENZA COPIA, CON LE DIVERSE RISPOSTE POSSIBILI)

- Comprata:
	- 1. comprata personalmente
	- 2. comprata da altri membri della famiglia
- Abbonamento:
	- 3. abbonamento personale
	- 4. abbonamento di altri membri della famiglia
	- 5. abbonamento aziendale intestato a me
- Trovata:
	- 6. copia trovata/disponibile sul luogo di lavoro/ufficio
	- 7. copia trovata in altro luogo; ad esempio sale d'aspetto, luoghi pubblici, luoghi di transito, mezzi di trasporto, esercizi pubblici come bar, parrucchieri, supermercati, ecc.
- 8. Avuta da altri/prestata
- 9. Altro (specificare)

Intervistatore: inserire un codice per ogni versione.

(nota per programmazione: far apparire solo le versioni che alla M4 hanno codice da 1 a 5)

- La versione cartacea
- La versione digitale uguale al formato cartaceo con eventuali contenuti |\_| aggiuntivi, che si può leggere o sfogliare dopo averla scaricata tramite applicazione/app da tablet, da smartphone o da PC, da MAC
- La versione digitale diversa dal formato cartaceo, scaricabile solo tramite applicazione/app da tablet e/o da smartphone  $|$   $|$

Per tutte le versioni digitali presenti a M.5, ESCLUSA la versione cartacea. **M7.** Pensi all'ultima volta che ha letto, sfogliato o consultato la versione digitale del mensile … (nome del mensile). Su quale dispositivo Lei l'ha letta o sfogliata? APPARE CARTELLINO DELLA TESTATA CON LE DIVERSE VERSIONI LETTE, ESCLUSO IL SITO INTERNET

### LA VERSIONE DIGITALE UGUALE AL FORMATO CARTACEO CON EVENTUALI CONTENUTI AGGIUNTIVI:

- 1. … da Personal Computer
- 2. … da Tablet/E-Book Reader
- 3. … da smartphone

# LA VERSIONE DIGITALE DIVERSA DAL FORMATO CARTACEO:

- 2. … da Tablet/E-Book Reader
- 3. … da smartphone

# PORRE DOMANDE M8-M10 PER IL SITO (cod. 4 a M.1B) SOLO SE VERSIONE CARTACEA E/O VERSIONE DIGITALE HANNO COD. 1-12 A DOM. M.2.

**M8.** In questi ultimi 30 giorni, quanti giorni ha visitato il sito Internet del mensile ... (*nome del* mensile)? Indichi una risposta fra quelle che appaiono a video.

(APPARE CARTELLINO M8 CON SCALA DI FREQUENZA)

- 1. 10 giorni su 30 o più spesso
- 2. 7-10 giorni su 30
- 3. 4-6 giorni su 30
- 4. 2-3 giorni su 30
- 5. 1 giorno su 30
- 6. Non ricordo quanti giorni
- **7. Mai negli ultimi 30 giorni**

# Se cod. da 1- 6 a M.8

**M9.** E pensando all'ultimo giorno in cui ha visitato il sito Internet del mensile ... (*nome del* mensile), quante volte lo ha visitato? Indichi una risposta fra quelle che appaiono a video. (APPARE CARTELLINO M9 CON SCALA DI FREQUENZA)

- 1. 1 volta
- 2. 2 volte
- 3. 3 volte
- 4. 4 volte
- 5. 5 o più volte

# Se cod. da 1- 6 a M.8

**M10.** Pensi all'ultima volta in cui ha visitato il sito Internet del mensile ... (*nome del mensile*). Su quale dispositivo lo ha visitato?

APPARE CARTELLINO DELLA TESTATA CON LA VERSIONE SITO INTERNET

# IL SITO INTERNET:

- 1. … da Personal Computer
- 2. … da Tablet/E-Book Reader
- 3. … da smartphone

FARE LA SEGUENTE SEZIONE (S2 – S10) SOLO PER I SETTIMANALI LETTI A S1.B IN VERSIONE CARTACEA (**COD.1**) E/O IN VERSIONE DIGITALE (**COD. 2 o 3**). SE SOLO COD. 4 (SOLO SITO INTERNET) PASSARE AL SETTIMANALE SUCCESSIVO.

# (APPARE LOGO AUDIPRESS) **SETTIMANALI– FASE DI SVILUPPO**

Parliamo ora dei settimanali che mi ha detto di aver letto, sfogliato o consultato negli ultimi 3 mesi. Le ricordo che la copertina che vedrà per ciascuna testata è solo un esempio, pertanto nel rispondere **non** faccia riferimento a quello specifico numero.

Intervistatore: riappaiono a video (uno alla volta) i cartellini dei SETTIMANALI LETTI, SFOGLIATI O CONSULTATI negli ultimi 3 mesi con le versioni selezionate a domanda S1.B. Per ciascuna testata leggere:

**S2**. Di ... (*nome del settimanale*), sono usciti negli ultimi 3 mesi, e cioè dal ... (terzo mese precedente) scorso dodici numeri diversi. Quanti di questi 12 numeri Lei ha letto o sfogliato? Indichi una risposta fra quelle che appaiono a video.

(APPARE CARTELLINO DELLA TESTATA CON LE DIVERSE VERSIONI LETTE E CON LA SCALA DI FREQUENZA, ESCLUSO IL SITO INTERNET)

# **0. Nessuno in 3 mesi** \*

- 1. 1 numero in 3 mesi
- 2. 2 numeri in 3 mesi
- 3. 3 numeri in 3 mesi
- 4. 4 numeri in 3 mesi
- 5. 5 numeri in 3 mesi
- 6. 6 numeri in 3 mesi
- 7. 7 numeri in 3 mesi
- 8. 8 numeri in 3 mesi
- 9. 9 numeri in 3 mesi
- 10. 10 numeri in 3 mesi
- 11. 11 numeri in 3 mesi
- 12. 12 numeri in 3 mesi

# Intervistatore: inserire il codice "frequenza" per ogni versione.

(nota per programmazione: far apparire solo le versioni lette a S1.B, escluso il sito)

- La versione cartacea
- La versione digitale uquale al formato cartaceo con eventuali contenuti aggiuntivi, che si può leggere o sfogliare dopo averla scaricata tramite applicazione/app da tablet, da smartphone o da PC, da MAC |\_\_|
- La versione digitale diversa dal formato cartaceo, scaricabile solo tramite applicazione/app da tablet e/o da smartphone  $| \_$
- \* LE VERSIONI CON CODICE **0. NESSUNO IN 3 MESI** NON DEVONO APPARIRE ALLE DOMANDE S3-S7. SE TUTTE LE VERSIONI HANNO CODICE **0. NESSUNO IN 3 MESI** PASSARE ALLA TESTATA SUCCESSIVA.

**S3.** Quando è stata, prima di oggi, l'ultima volta che Lei ha letto o sfogliato … (nome del settimanale)? Indichi una risposta fra quelle che appaiono a video.

(APPARE CARTELLINO DELLA TESTATA CON LE DIVERSE VERSIONI LETTE E CON LA SCALA TEMPORALE, ESCLUSO IL SITO INTERNET)

- 1. Ieri
- 2. Da 2 giorni a 7 giorni fa
- **3. Da 8 giorni a 30 giorni fa \***
- **4. Da 30 giorni a 3 mesi fa \***
- **5. Più di 3 mesi fa \***

Intervistatore: inserire il codice "ultima volta" per ogni versione.

(nota per programmazione: far apparire le versioni che alla S2 hanno codice da 1 a 12)

- La versione cartacea |\_\_|
- La versione digitale uguale al formato cartaceo con eventuali contenuti aggiuntivi, che si può leggere o sfogliare dopo averla scaricata tramite applicazione/app da tablet, da smartphone o da PC, da MAC  $\|$
- La versione digitale diversa dal formato cartaceo, scaricabile solo tramite applicazione/app da tablet e/o da smartphone  $\|$

\* PORRE LE DOMANDE S4-S7 SOLO PER LE VERSIONI CHE HANNO 1 o 2 A DOM. S3.

**S4.** In questi ultimi 7 giorni, e cioè da… scorso a ieri, quante volte le è capitato di leggere o sfogliare una o più copie di ... (*nome del settimanale*) compresa l'ultima volta? (APPARE CARTELLINO DELLA TESTATA CON LE DIVERSE VERSIONI LETTE, ESCLUSO IL SITO

INTERNET)

- 0. **Neanche una volta** \*
- 1. 1 volta
- 2. 2 volte
- 3. 3 volte
- 4. 4 volte
- 5. 5 o più volte

Intervistatore: inserire il codice "quante volte" per ogni versione. (nota per programmazione: far apparire solo le versioni che alla S3 hanno codice 1 o 2)

- La versione cartacea
- La versione digitale uguale al formato cartaceo con eventuali contenuti aggiuntivi, che si può leggere o sfogliare dopo averla scaricata tramite applicazione/app da tablet, da smartphone o da PC, da MAC  $\|$
- La versione digitale diversa dal formato cartaceo, scaricabile solo tramite applicazione/app da tablet e/o da smartphone |\_\_|

\* PORRE LE DOMANDE S5-S7 SOLO PER LE VERSIONI CHE HANNO COD. 1 - 5 A DOM. S4.

**S5.** Pensi all'ultima volta, prima di oggi, che ha letto o sfogliato una copia di… (nome del settimanale). Quante pagine ha letto o sfogliato, quella volta, di quella copia?

(APPARE CARTELLINO DELLA TESTATA CON LE DIVERSE VERSIONI LETTE, ESCLUSO IL SITO INTERNET)

- 1. Tutte le pagine o quasi
- 2. Circa 3/4
- 3. Circa la metà
- 4. Circa 1/4
- 5. Solo qualche pagina

Intervistatore: inserire il codice "quante pagine" per ogni versione.

(nota per programmazione: far apparire solo le versioni che alla S4 hanno codice da 1 a 5)

- La versione cartacea
- La versione digitale uguale al formato cartaceo con eventuali contenuti |\_| aggiuntivi, che si può leggere o sfogliare dopo averla scaricata tramite applicazione/app da tablet, da smartphone o da PC, da MAC
- La versione digitale diversa dal formato cartaceo, scaricabile solo tramite applicazione/app da tablet e/o da smartphone  $| \_$
- **S6.** Era una copia comperata, da Lei personalmente o da altri membri della sua famiglia, o ricevuta in abbonamento, o avuta da qualcun altro o trovata in qualche posto (ad esempio ufficio, sala d'aspetto, bar, treno, parrucchiere, ecc.)? Indichi una risposta fra quelle che appaiono a video.

(APPARE CARTELLINO FONTE PROVENIENZA COPIA, CON LE DIVERSE RISPOSTE POSSIBILI)

- Comprata:
	- 1. comprata personalmente
	- 2. comprata da altri membri della famiglia
- Abbonamento:
	- 3. abbonamento personale
	- 4. abbonamento di altri membri della famiglia
	- 5. abbonamento aziendale intestato a me
- Trovata:
	- 6. copia trovata/disponibile sul luogo di lavoro/ufficio
	- 7. copia trovata in altro luogo; ad esempio sale d'aspetto, luoghi pubblici, luoghi di transito, mezzi di trasporto, esercizi pubblici come bar, parrucchieri, supermercati, ecc.
- 8. Avuta da altri/prestata
- 9. Altro (specificare)

Intervistatore: inserire un codice per ogni versione.

(nota per programmazione: far apparire solo le versioni che alla S4 hanno codice da 1 a 5)

- La versione cartacea
- La versione digitale uguale al formato cartaceo con eventuali contenuti |\_| aggiuntivi, che si può leggere o sfogliare dopo averla scaricata tramite applicazione/app da tablet, da smartphone o da PC, da MAC
- La versione digitale diversa dal formato cartaceo, scaricabile solo tramite applicazione/app da tablet e/o da smartphone  $\|$

Per tutte le versioni digitali presenti a S.5, ESCLUSA la versione cartacea.

**S7.** Pensi all'ultima volta che ha letto, sfogliato o consultato la versione digitale del settimanale … (nome del settimanale). Su quale dispositivo Lei l'ha letta o sfogliata?

APPARE CARTELLINO DELLA TESTATA CON LE DIVERSE VERSIONI LETTE, ESCLUSO IL SITO INTERNET

# LA VERSIONE DIGITALE UGUALE AL FORMATO CARTACEO CON EVENTUALI CONTENUTI AGGIUNTIVI:

1. … da Personal Computer

- 2. … da Tablet/E-Book Reader
- 3. … da smartphone

### LA VERSIONE DIGITALE DIVERSA DAL FORMATO CARTACEO:

- 2. … da Tablet/E-Book Reader
	- 3. … da smartphone

# PORRE DOMANDE S8-S10 PER IL SITO (cod. 4 a S.1B) SOLO SE VERSIONE CARTACEA E/O VERSIONE DIGITALE HANNO COD. 1-4 A DOM. S.3.

**S8** . In questi ultimi 7 giorni, quanti giorni ha visitato il sito Internet del settimanale … (nome del settimanale)? Indichi una risposta fra quelle che appaiono a video.

(APPARE CARTELLINO S8 CON SCALA DI FREQUENZA)

- 1. 7 giorni su 7
- 2. 4-6 giorni su 7
- 3. 2-3 giorni su 7
- 4. 1 giorno su 7
- 5. Non ricordo quanti giorni
- **6. Mai negli ultimi 7 giorni**

#### Se cod. da 1- 5 a S.8

**S9.** E pensando all'ultimo giorno in cui ha visitato il sito Internet del settimanale … (nome del settimanale), quante volte lo ha visitato? Indichi una risposta fra quelle che appaiono a video.

(APPARE CARTELLINO S9 CON NUMERO DI VOLTE)

- 1. 1 volta
- 2. 2 volte
- 3. 3 volte
- 4. 4 volte
- 5. 5 o più volte

Se cod. da 1- 5 a S.8

**S10.** Pensi all'ultima volta in cui ha visitato il sito Internet del settimanale ... (*nome del* supplemento). Su quale dispositivo lo ha visitato? APPARE CARTELLINO DELLA TESTATA CON LA VERSIONE SITO INTERNET

#### IL SITO INTERNET:

- 1. … da Personal Computer
- 2. … da Tablet/E-Book Reader
- 3. … da smartphone

# **DATI SULLA FAMIGLIA E SULL'INTERVISTATO**

A. Quante persone vivono in questa famiglia (intervistato compreso e bambini compresi)? (Escludere coloro che prestano servizio militare fuori dal comune; gli allievi in collegi o convitti; le persone assenti per oltre 6 mesi; le persone di servizio; i pensionanti, subinquilini)

(APPARE CARTELLINO SEZIONE DATI FISSI)

N° dersone

**B.** Dunque, in questa famiglia ci sono . . . (intervistato compreso) persone dagli 0 anni in su. Di ciascuna di queste persone devo registrare il nome, il rapporto di parentela, il sesso, l'età precisa, in anni compiuti, se lavora e non lavora e la condizione professionale.

 $(0 = \text{fino a 11 mes}; 1 = 12-23 mes; 2 = \text{compiuti i 2 anni ma non i 3; e così via})$ 

Cominciare dall'intervistato e poi via via passare a tutti gli altri componenti dal più anziano al più giovane.

(APPARE CARTELLINO SEZIONE DATI FISSI)

**B0.** Nome di battesimo del componente (APPARE CARTELLINO SEZIONE DATI FISSI)

**B1.** Rapporto di parentela con l'intervistato (registrare il rapporto di parentela) (APPARE CARTELLINO SEZIONE DATI FISSI)

- 2. Coniuge/convivente
- 3. Padre
- 4. Madre
- 5. Fratello/sorella
- 6. Figlio/a
- 7. Padre del coniuge
- 8. Madre del coniuge
- 9. Nonno/a
- 10. Fratello/sorella del padre/madre (zio/a)
- 11. Figlio del fratello/sorella
- 12. Cugino/a
- 13. Genero/nuora (coniuge del figlio/a)
- 14. Figlio del figlio
- 15. Altro (specificare)

**B2.** Sesso

(APPARE CARTELLINO SEZIONE DATI FISSI)

- 1. Maschio
- 2. Femmina

**B3**. Età (anni compiuti) |\_\_\_|\_\_\_| anni (APPARE CARTELLINO SEZIONE DATI FISSI)

**B4**. Lavora?

(APPARE CARTELLINO SEZIONE DATI FISSI)

- 1. Sì
- 2. No

# **CONDIZIONE PROFESSIONALE**

- 1. Imprenditore d'azienda con più di 10 addetti (vanno inclusi nel conteggio degli addetti l'imprenditore/titolare/gestore e i familiari conviventi che lavorano nell'azienda)
- 2. Titolare o amministratore di un'azienda<sup>1</sup> industriale o di servizi (fino a 10 addetti)
- 3. Titolare o gestore di un'attività commerciale<sup>2</sup> (fino a 10 addetti) (negoziante, esercente)
- 4. Agente di commercio/Rappresentante (autonomo)
- 5. Titolare di un'impresa artigiana<sup>3</sup> (fino a 10 addetti)
- 6. Lavoratore in proprio senza azienda né addetti (es. muratore, elettricista, idraulico, ecc.)
- 7. Dirigente (di azienda privata, pubblica o della Pubblica amministrazione)
- 8. Quadro o Funzionario (di azienda privata, pubblica, o della Pubblica Amministrazione)
- 9. Libero professionista<sup>4</sup>
- 10. Professore universitario (ordinario o associato)
- 11. Insegnante (dal maestro d'asilo al docente universitario esclusi gli ordinari e associati)
- 12. Giornalista
- 13. Familiare coadiuvante delle categorie (cat. 2, 3, 4, 5, 6)
- 14. Ufficiale superiore dal maggiore in su di un corpo delle forze armate o di un corpo paramilitare (esercito, marina, aviazione, polizia, carabinieri, guardia di finanza, vigili del fuoco, guardacoste, corpo forestale)
- 15. Militare o paramilitare (semplice e graduato, sottufficiale e ufficiale inferiore di *esercito*, marina, aviazione, polizia, carabinieri, guardia di finanza, vigili del fuoco, guardacoste, corpo forestale)
- 16. Agricoltore conduttore (fino a 10 addetti)
- 17. Agricoltore dipendente/Bracciante
- 18. Familiare coadiuvante di agricoltore (cat. 16)
- 19. Impiegato o assimilato
- 20. Operaio o assimilato
- 21. Lavoratore a domicilio o suo coadiuvante
- 22. Artista (attore, cantante, musicista, pittore, scultore, scrittore, sceneggiatore, stilista, ecc.)
- 23. Religioso

<sup>&</sup>lt;sup>1</sup> Per azienda deve intendersi un'impresa che realizza prodotti o fornisce servizi destinati principalmente ad altre imprese o negozi (e cioè che non vende direttamente al pubblico) che non abbia però carattere artigianale.

<sup>2</sup> Per attività commerciale deve intendersi qualsiasi tipo di negozio o attività di vendita diretta al pubblico, sia al dettaglio che all'ingrosso. Vanno considerati tutti i tipi di attività (per esempio negozi di abbigliamento, scarpe, borse, alimentari, bar, ristoranti, supermercati, ambulanti, lavanderie, ecc.) inclusi i negozi artigiani, e cioè i panettieri, i pasticcieri, i parrucchieri, ecc.

<sup>&</sup>lt;sup>3</sup> Nelle imprese artigiane ricadono due tipologie di attività. Le imprese artigiane di servizi (e cioè gli idraulici, gli elettricisti, i muratori, gli imbianchini, ecc.) e le imprese artigiane di produzione, e cioè aziende a carattere locale che trasformano materiali di base (per esempio falegnami, fabbri, vetrai, ceramisti, laboratori tessili o di maglieria, marmisti, tipografi, ecc.).

<sup>4</sup> Per libero professionista si intende chi esercita per conto proprio una professione o un'arte liberale. Per esempio rientrano in questa categoria gli architetti, gli ingegneri, gli avvocati, i medici, i dentisti, gli psicologi, i notai, i commercialisti, i geometri, i consulenti d'azienda, gli interpreti/traduttori, i consulenti finanziari, i grafici, ecc.

#### **CONDIZIONE NON PROFESSIONALE**

- 24. Bambino in età prescolare
- 25. Studente
- 26. In cerca di 1° occupazione
- 27. Casalinga
- 28. Pensionato/Ritirato dal lavoro
- 29. Disoccupato (ex-occupato)
- 30. Proprietario, redditiero, benestante
- 31. Altro
- **C.** Di queste persone il capofamiglia è …

CF è la persona n°

### (Se capofamiglia è pensionato)

**C1.**Qual è stata la professione del capofamiglia prima della pensione? (stesso elenco per B5) … (APPARE CARTELLINO SEZIONE DATI FISSI)

**D.** Di queste persone il/la responsabile degli acquisti, cioè la persona che decide quali prodotti acquistare per le spese correnti della famiglia, è..

(APPARE CARTELLINO SEZIONE DATI FISSI)

RA è la persona n<sup>o</sup>

- **F.** Qual è il suo grado di istruzione? Indichi una risposta fra quelle che appaiono a video (APPARE CARTELLINO CON TITOLO DI STUDIO)
	- 1. Laurea
	- 2. Diploma universitario/laurea breve
	- 3. Università, ma non laurea
	- 4. Scuola media superiore con diploma
	- 5. Scuola media superiore senza diploma
	- 6. Scuola media inferiore con licenza
	- 7. Scuola media inferiore senza licenza
	- 8. Scuola elementare con licenza
	- 9. Scuola elementare senza licenza
	- 0. Nessuna scuola
- **G.** Le appare ora a video un elenco di apparecchiature. Mi può dire di quali di queste può disporre in famiglia e/o sul luogo di lavoro?

(APPARE CARTELLINO CON ELENCO DELLE APPARECCHIATURE)

- 1. Computer fisso o portatile
- 2. Tablet (ad es. ipad, galaxy, ecc)
- 3. E-book reader
- 4. Smartphone
- 5. Smart TV
- 6. Console giochi (ad es. playstation, Nintendo, Wii, XBox)
- 7. Lettori musicali portatili (ad es. Ipod, Ipod Touch, lettori MP3 in generale)
- 8. (Nessuna di queste)
- 9. (Non indica)

### (APPARE LOGO AUDIPRESS) **VALUTAZIONE DELL'INTERVISTATORE**

INTERVISTATORE: sulla tablet non appare più nessun cartellino, ma solo il logo Audipress. Registrare gli ultimi dati sull'intervistato e rispondere alle domande di controllo.

### **1.** REDMEN

- 1.  $< 0,400$ 2.  $0,401 - 0,650$ 3.  $0,651 - 0,900$ 4. 0,901 – 1,150 5.  $1,151 - 1,400$ 6.  $1,401 - 1,650$ 7.  $1,651 - 1,900$ 8. 1,901 – 2,150 9.  $2,151 - 2,400$ 10.  $2,401 - 2,650$ 11.  $2,651 - 3,250$ 12.  $3,251 - 3,850$ 13. 3,851 – 5,000
- $14. > 5,000$
- **2. .** CSE
	- 1. S
	- 2.MS
	- 3.M
	- 4.MI
	- 5.I